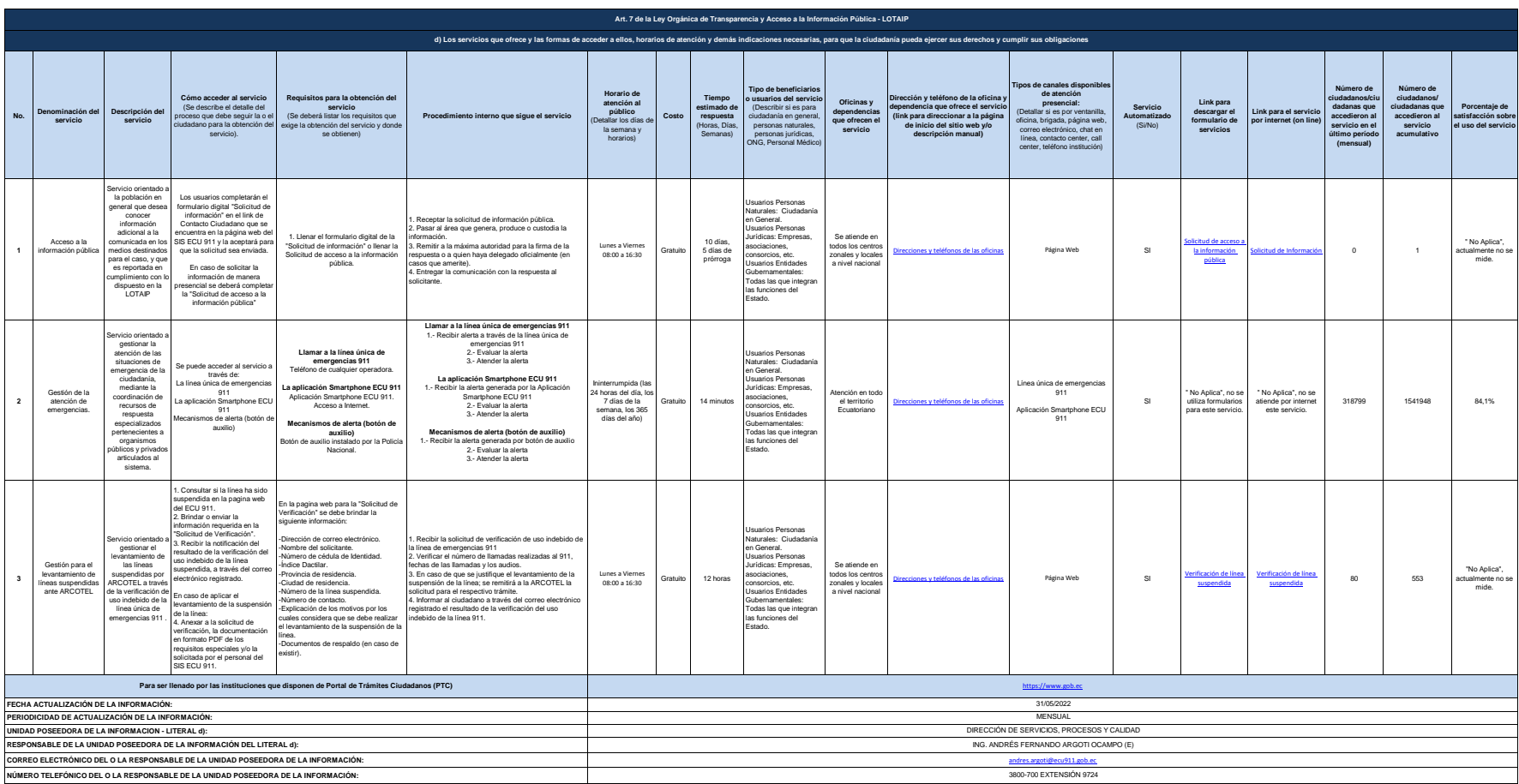

ECU**MENT**